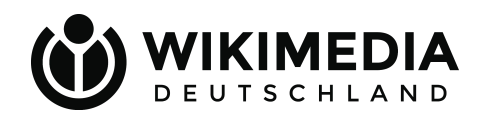

# Technische-Wünsche-Treff

## Demo: Einzelnachweise erweitern

Johanna Strodt & Eline Koelman 24. Januar 2024

## Agenda

- 18:00 Willkommen
- 18:05 Hintergrund dieses Projekts
- 18:10 Demo
- 18:20 Zeit zum Testen
- 18:50 Feedback & Abschluss

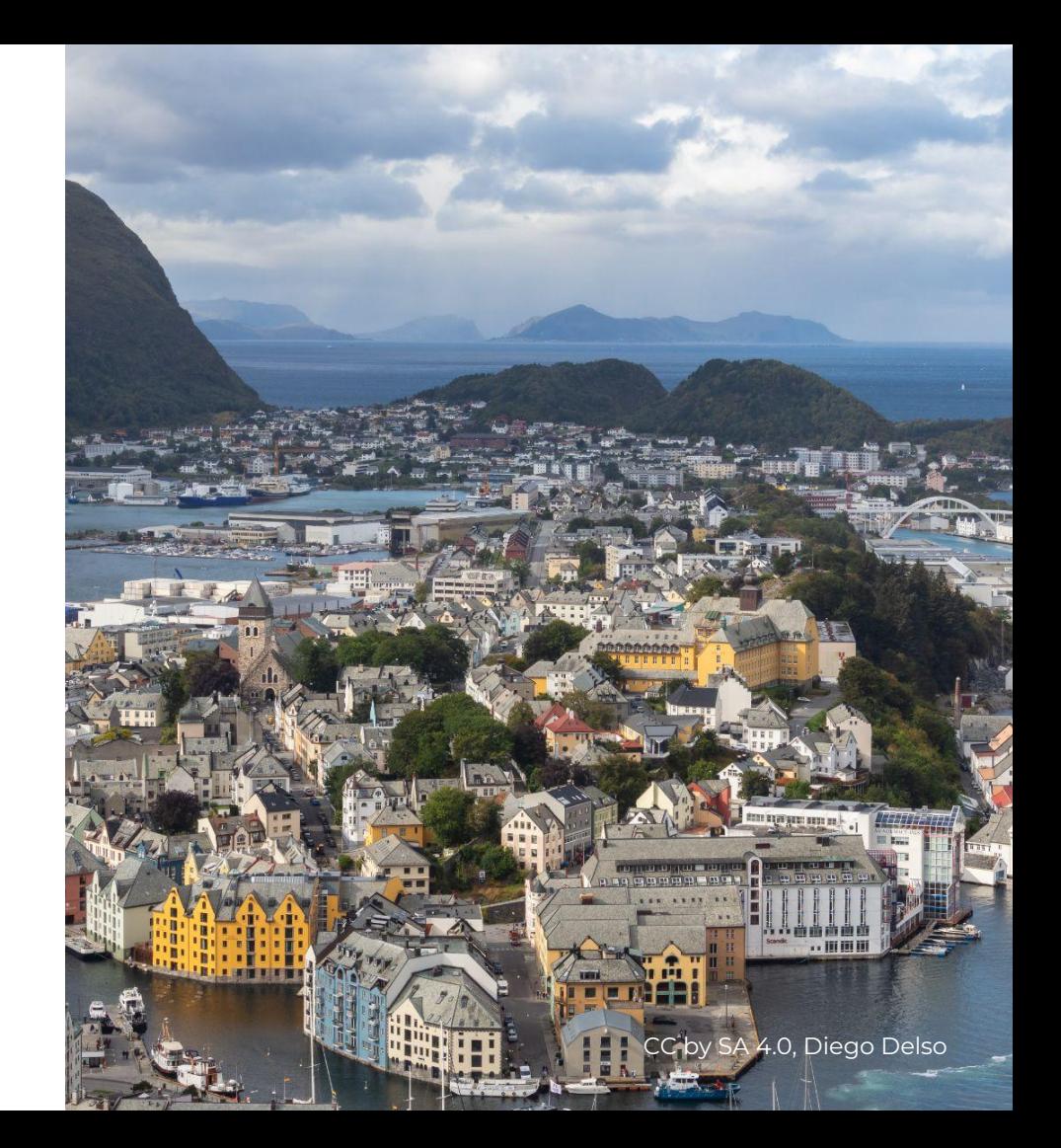

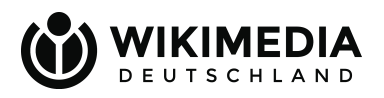

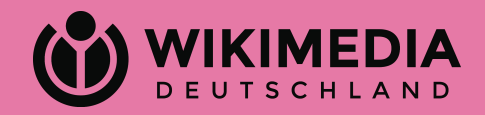

# Hintergrund dieses Projekts

## Jeweils ein neuer Einzelnachweis

<ref>Pierson, Paul: The Path to European Integration: A Historical Institutionalist Analysis. In: Comparative Political Studies, Band 29, Nr. 2, 1996, S. 1</ref>

<ref>Pierson, Paul: The Path to European Integration: A Historical Institutionalist Analysis. In: Comparative Political Studies, Band 29, Nr. 2, 1996, S. 2</ref>

<ref>Pierson, Paul: The Path to European Integration: A Historical Institutionalist Analysis. In: Comparative Political Studies, Band 29, Nr. 2, 1996, S. 3</ref>

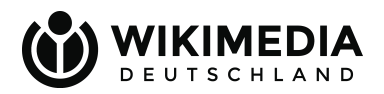

## Einzelnachweisliste

#### 

\*''Blauwe Bliksem'': Stampfgericht aus Birnen und Kartoffeln/mit Gehacktem, fettem Räucherspeck oder Bratwurst<ref>Koken zonder Grenzen, de komplete wereld van de kookkunst, Grootmoeders Kookboek, Rotterdam 1976, Seite 103-105 ISBN 84-499-3531-8</ref>

\*''Stamppot Boerenkool'': Stampfgericht aus Grünkohl und Kartoffeln/mit Speck und Rauchwurst<ref>Het Coöperatie Kook- en Huishoudboek, samengesteld door Mevr.R.Lotgering-Hillebrand, Seite 220-226, Rotterdam, October 1938</ref>

\*''Stamppot Zuurkool'': Stampfgericht aus Sauerkraut und Kartoffeln/mit Speck und Wurst<ref>Het Coöperatie Kook- en Huishoudboek, samengesteld door Mevr.R.Lotgering-Hillebrand, Seite 220-226, Rotterdam, October  $1938 < /ref$ 

\*''Stamppot Andijvie, Spinazie of Raapstelen'': Stampfgericht aus Endivien, Spinat oder Stielmus mit Kartoffeln/mit frischer Bratwurst, Schweinefleisch, und/oder durchwachsenem Speck<ref>Het Coöperatie Kooken Huishoudboek, samengesteld door Mevr.R.Lotgering-Hillebrand, Seite 220-226, Rotterdam, October 1938</ref>

\*''Stamppot Snijbonen'': Stampfgericht aus Bohnen und Kartoffeln/mit Rauchwurst oder Speck<ref>Het Coöperatie Kook- en Huishoudboek, samengesteld door Mevr.R.Lotgering-Hillebrand, Seite 220-226, Rotterdam, October 1938</ref>

\*''Stamppot van rode kool'': Stampfgericht aus Rotkohl mit Kartoffeln, Äpfeln und Schweinerippchen.<ref name="Lüdecke 1971">Barbara Lüdecke: ''Holländische Küche.'' Wilhelm Hyne Verlag, München 1971; S. 97.</ref> \*''Stamppot Savooie- of Witte kool'': Stampfgericht aus Wirsing oder

#### Einzelnachweise

1. 7 Koken zonder Grenzen, de komplete wereld van de kookkunst. Grootmoeders Kookboek, Rotterdam 1976, Seite 103-105 ISBN 84-499-3531-8

Vorschau

- 2. 1 Koken zonder Grenzen, de komplete wereld van de kookkunst. Grootmoeders Kookboek, Rotterdam 1976, Seite 103-105 ISBN 84-499-3531-8
- 3. 1 Het Coöperatie Kook- en Huishoudboek, samengesteld door Mevr.R.Lotgering-Hillebrand, Seite 220-226, Rotterdam, October 1938
- 4. 7 Het Coöperatie Kook- en Huishoudboek, samengesteld door Mevr.R.Lotgering-Hillebrand, Seite 220-226, Rotterdam, October 1938
- 5. 7 Het Coöperatie Kook- en Huishoudboek, samengesteld door Mevr.R.Lotgering-Hillebrand, Seite 220-226. Rotterdam, October 1938
- 6. 7 Het Coöperatie Kook- en Huishoudboek, samengesteld door Mevr.R.Lotgering-Hillebrand, Seite 220-226, Rotterdam, October 1938
- 7. 1 Barbara Lüdecke: Holländische Küche. Wilhelm Hyne Verlag, München 1971; S. 97.
- 8. 7 Margriet Kookboek, samengesteld door Marianne met medewerking van de voedingsraad, Seite 172-177, uitgave "Margriet" weekblad voor moeder en kind, "de geillustreerde pers n.v.", Amsterdam
- 9. *†* Margriet Kookboek, samengesteld door Marianne met medewerking van de voedingsraad, Seite 172-177, uitgave "Margriet" weekblad voor moeder en kind,

## Die Lösung

## Einzelnachweise erweitern

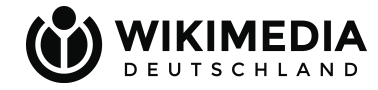

#### Varianten

Im Folgenden werden einige Varianten dargestellt:

- Stamppot Zuurkool: Stampfgericht aus Sauerkraut und Kartoffeln/mit Speck und Wurst<sup>[1.1]</sup>
- · Stamppot van rode kool: Stampfgericht aus Rotkohl mit Kartoffeln, Äpfeln und Schweinerippchen [2.1][1]
- · Uienstamppot met witte bonen: Stampfgericht aus Zwiebeln, weißen Bohnen und Kartoffeln  $[2.2]$

Hete bliksem (Heißer Blitz) ist eine weitere Variante, die aus Kartoffeln und Äpfeln hergestellt und mit gebratener Blutwurst serviert wird. In den östlichen Niederlanden wird es - genau wie im Rheinland – Himmel und Erde (Hemel en aarde) genannt. [1.2][1.1]

### Einzelnachweise

- 1. ↑ Koken zonder Grenzen, Grootmoeders Kookboek, Rotterdam 1976, ISBN 84-499-3531-8
	- 1.1.  $\uparrow$  1.1,0 1.1,1 Seite 50-52
	- 1.2.  $\uparrow$  S. 400
- 2. ↑ Barbara Lüdecke: Holländische Küche. Wilhelm Hyne Verlag, München 1971
	- 2.1. ↑ Seite 97
	- 2.2. 1 Kapitel 10, Seite 104-108

## Was bisher geschah

Ein erster Stand für die Quelltext-Nutzung von erweiterten Einzelnachweise ist auf den Beta-Wikis testbar.

Im visuellen Editor funktioniert die Funktion noch nicht.

 Das Team Technische Wünsche beschließt, an dem Projekt nicht mehr weiterzuarbeiten.

"Wiederverwendung von Einzelnachweisen" wird als neuer Themenschwerpunkt

gewählt.

2019 2021 2022 2024

Nutzungsrecherchen im ersten Quartal.

Wir wollen den Themenschwerpunkt "Wiederverwendung von Einzelnachweisen" bis Ende 2024 abschließen.

## Was ist noch zu tun?

Bevor die Funktion für "echte" Wikis freigegeben werden kann:

- Umsetzung für Quelltextmodus mit Benutzer\*innen evaluieren
- Funktion für den visuellen Editor (VE) nutzbar machen
	- Verstehen, was VE-Benutzer\*innen brauchen
	- Lösungen entwerfen und validieren
	- Lösungen programmieren

Vorlagen unterstützen die neue Funktion nicht automatisch.

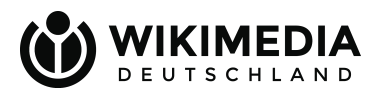

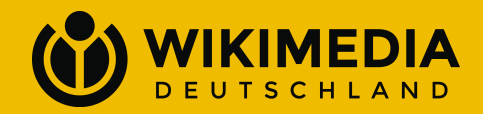

# Demo: Das neue 'extends'-Attribut

"extends" = (er/sie/es) erweitert

## Wie sieht es im Artikel aus?

Paul Pierson beschreibt in seinem Essay "The Path to European Integration" seine Annahmen einer deduktiv argumentierenden, rationalistisch-ökonomischen Variante des historischen Institutionalismus, wobei er von der Kritik am liberalen Intergouvernementalismus von Andrew Moravcsik ausgeht [1,1] in diesem würden, im Falle der Analyse der Europäischen Union, nur die "großen Verhandlungen" (grand bargains) der Verträge betrachtet und nicht das Eigenleben der supranationalen Institutionen zwischen diesen Vertragsverhandlungen. Gerade hier würden aber elementare Policy-Entscheidungen gefällt, ohne dass die nationalen Akteure diesen große Aufmerksamkeit schenken würden.

Durch diese Verselbstständigung der Institutionen würden Kontrolldefizite ("gaps") entstehen, sprich (deutliche) Unterschiede im Hinblick auf die institutionellen und politischen Präferenzen der Mitgliedstaaten auf das Funktionieren der Institutionen. [1.2]

Diese Kontrolldefizite entstünden im Zeitverlauf zwischen Entscheidung und Umsetzung. Dieser historische Aspekt ist, wie bereits oben beschrieben, das Alleinstellungsmerkmal des Historischen Institutionalismus, denn, so Pierson, würden Politikwissenschaftler meist nur Momentaufnahmen analysieren und Policy-Entscheidungen nicht im historischen Kontext sehen.

Pierson beschäftigt sich daher eingehend mit der Frage, wieso diese Kontrolldefizite entstehen würden und wieso, selbst wenn die agents (Mitgliedsstaaten) sich dieser bewusst seien, nicht geschlossen werden könnten. [1.3]

#### Einzelnachweise [Bearbeiten | Quelltext bearbeiten]

1. Pierson, Paul: The Path to European Integration: A Historical Institutionalist Analysis. In: Comparative Political Studies. Band 29, Nr. 2, 1996.

1.1.  $\uparrow$  S. 123-163 1.2.  $\uparrow$   $^{ab}$  S. 131

 $1.3. \uparrow S.$  131f.

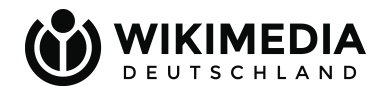

## In 3 Schritten

- 1. Einen benannten Einzelnachweis erstellen
- 2. ʻextends' verwenden
- 3. Den benannten Einzelnachweis in die Einzelnachweisliste verschieben

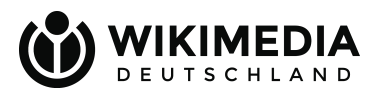

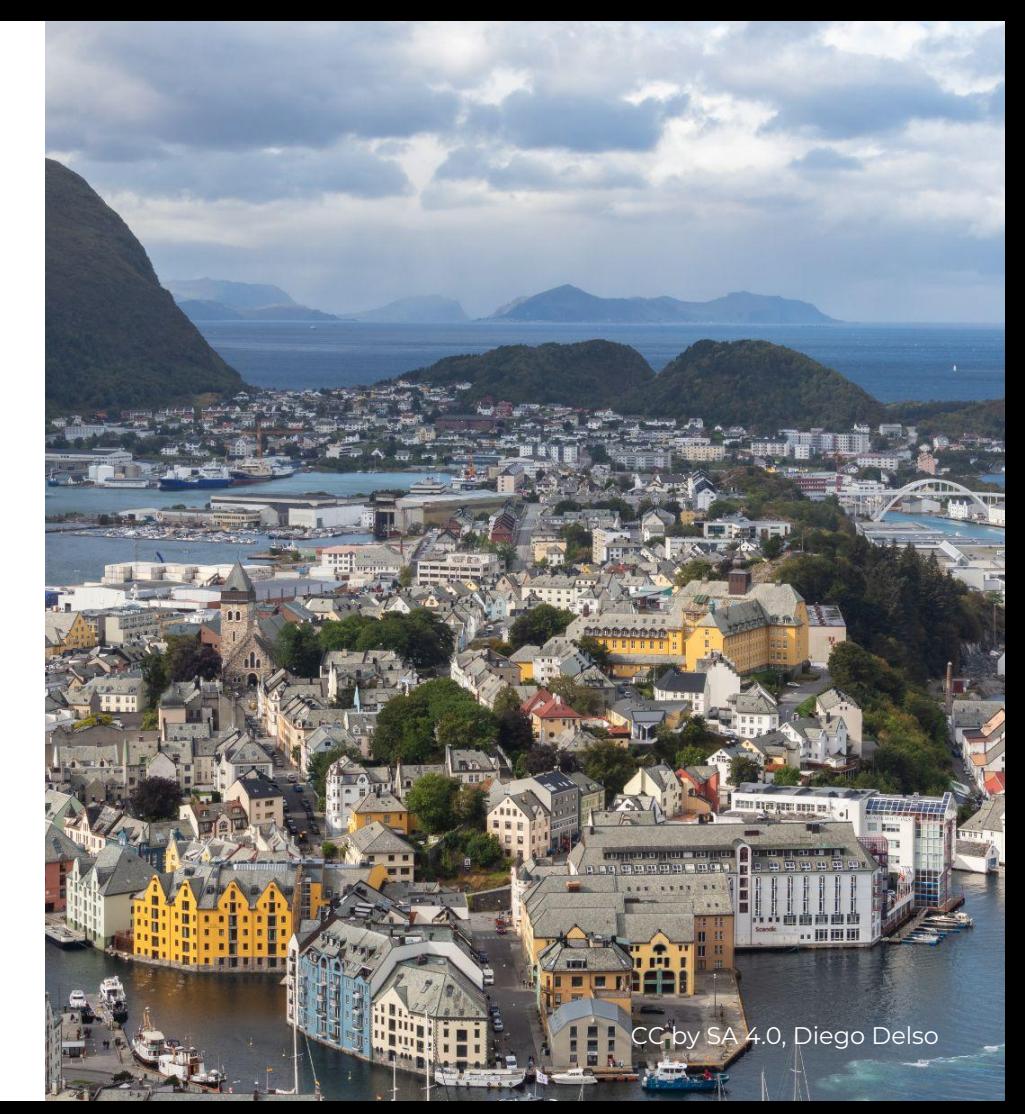

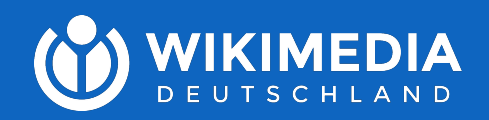

# Zeit zum Testen

## Testen im Beta-Wiki

- Dein normales Wikipedia-Login funktioniert hier nicht
- Verwende unser Testkonto, oder teste ohne zu speichern
- Nicht verknüpft mit den Inhalten von Wikipedia und Commons
- Enthält keine Vorlagen, Module, Helferlein usw.
- Kann neue Funktionalitäten enthalten, die sich in der Testphase befinden
- Sieht anders aus als die deutschsprachige Wikipedia (z.B. Fußnoten)

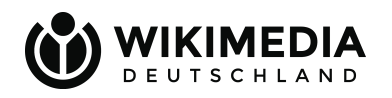

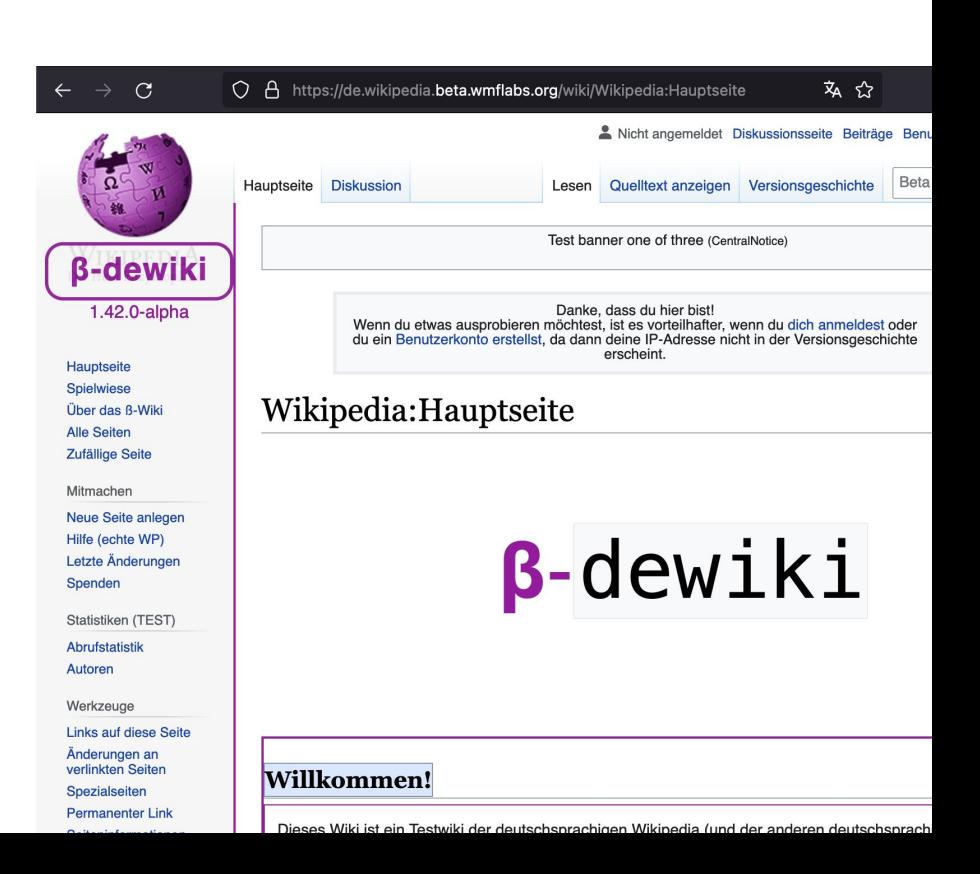

## Aufgaben

#### Tipp: Bearbeite den Quelltext der ganzen Seite, nicht nur diesen Abschnitt.

- 1. Die ersten beiden Listenelemente haben denselben Einzelnachweis. Du möchtest für das zweite Element (Uienstamppot met witte bonen) den Einzelnachweis konkretisieren: die Fundstelle ist hier Seite 100-102 des Buches.
- 2. Das Buch ʻKoken zonder Grenzen' taucht zweimal in der Liste der Einzelnachweise auf (bei [2] und [5]), und jede der beiden Fußnoten verweist auf eine andere Seite. Verusche die neue Funktion hier anzuwenden, so dass du ein Set aus Einzelnachweis plus Erweiterungen hast.
- 3. Dem Eintrag 'Stamppot Zuurkool' fehlt ein Einzelnachweis. Es soll derselbe sein wie der Einzelnachweis beim Eintrag Stamppot Boerenkool [3]: "Het Coöperatie Kook- en Huishoudboek, samengesteld door Mevr.R.Lotgering-Hillebrand", aber hier wollen wir auf Seite 200-206 verweisen, statt auf Seite 220–226.

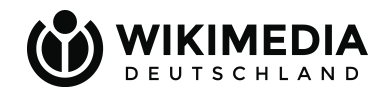

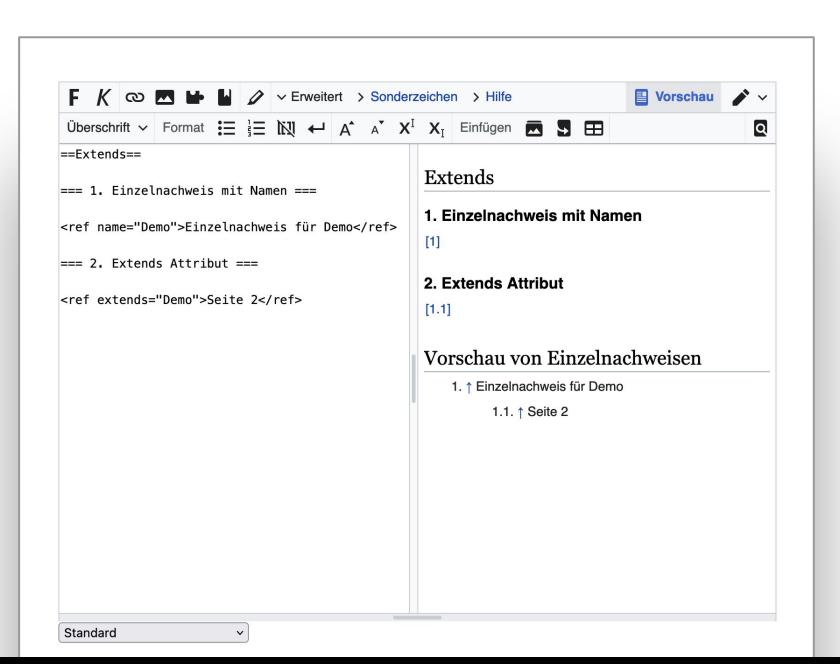

## Los geht's!

Spickzettel

**GRU** 

TEILI

### Im Etherpad

[https://etherpad.wikimedia.org/p/TeWüTreff\\_Januar\\_2024](https://etherpad.wikimedia.org/p/TeW%C3%BCTreff_Januar_2024)

- Zugangsdaten fürs Beta-Wiki
- Aufgabenstellung
- Kopiervorlage für dein Feedback, mit Leitfragen als Anregung

### Gruppenräume

- Fragen zur Aufgabe? > "Fragen"
- Fertig? > "Fertig" :)

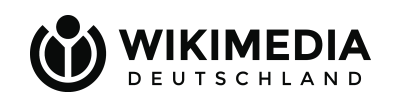

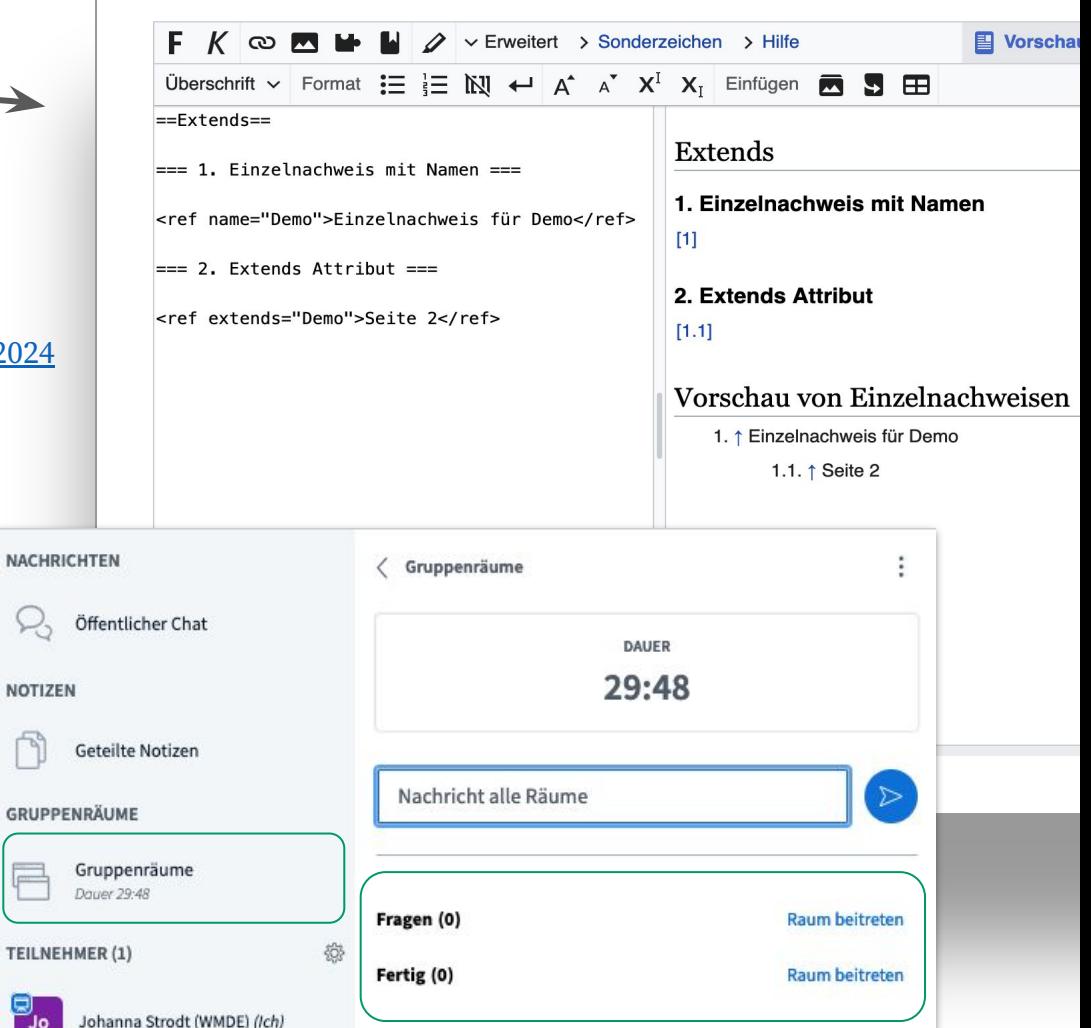

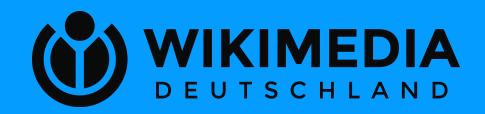

# Feedback & Abschluss

# Danke fürs Mitmachen!

### Kommentare und Fragen jederzeit hierhin:

[Wikipedia\\_Diskussion:Technische\\_Wünsche/Topwünsche/Erweiterung\\_der\\_Einzelnachweise](https://de.wikipedia.org/wiki/Wikipedia_Diskussion:Technische_W%C3%BCnsche/Topw%C3%BCnsche/Erweiterung_der_Einzelnachweise)

### Tipp: Auf dem Laufenden bleiben!

[Wikipedia:Technische\\_Wünsche/Newsletter](https://de.wikipedia.org/wiki/Wikipedia:Technische_W%C3%BCnsche/Newsletter)